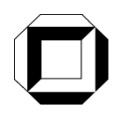

Universität Karlsruhe (TH) Forschungsuniversität · gegründet 1825

Institut für Thermische Verfahrenstechnik

**Prof. Dr.-Ing. Matthias Kind Dr.-Ing. Thomas Wetzel**

## **Wärmeübertragung I**

## **Lösung zur 12.Übung (Haufwerke und Wirbelschichten)**

Haufwerk – geordnete oder regellose Anordnung von Einzelkörpern (z.B. Rohrbündel oder Kugelschüttung). Die Strömungsgeschwindigkeit im Inneren des Haufwerkes wird durch das Lückenvolumen bestimmt. Es gilt:  $V_{Lücken} + V_{Körper} = V_{gesamt}$ . Das Lückenvolumen (oder Porosität) und die mittlere Geschwindigkeit im Inneren des Haufwerkes sind definiert als:

Porosität

$$
\frac{V_{Liicken}}{V_{gesamt}} = 1 - \frac{V_{Körper}}{V_{gesamt}}
$$

 $w = \frac{V_{Liicken}}{V} = 1 - \frac{V_{Köpper}}{V}$ ; mittlere Geschwindigkeit  $\bar{u}$ 

$$
\overline{u} = \frac{\dot{V}}{f_{\text{leer}} \cdot \psi} = \frac{u_{\text{leer}}}{\psi}
$$

Hier ist *fleer* – Strömungsquerschnitt des leer gedachten Kanals, *uleer* – Geschwindigkeit im leeren Querschnitt. Wenn das Haufwerk stark aufgelockert ist (Abstände zwischen den Einzelkörpern sehr groß,  $\psi \rightarrow 1$ ), dann ist der Wärmeübergang wie für überströmte Einzelkörper zu berechnen. Wenn die Einzelkörper näher zusammenrücken, beeinflussen sich die Grenzschichten gegenseitig, so dass der Wärmeübergang dadurch verbessert wird. Man kann den Wärmeübergang mit Hilfe der Gleichung für überströmte Einzelkörper berechnen, indem man diese mit einer Korrekturfunktion versieht:

 $N u_{Haufwerk} = N u_{Finzelkörner} \cdot f_a$  mit  $f_a = 1 + 1.5 \cdot (1 - \psi)$  (für Kugelschüttungen,  $0.26 \le \psi \le 1$ )

In Formel für *Nu<sub>Einzelkörper* wird *Re<sub>res</sub>* eingesetzt, die mit Geschwindigkeit  $\bar{u}$  zu berechnen ist.</sub> Wirbelschichten entstehen, wenn man die Strömungsgeschwindigkeit in einem Haufwerk so weit erhöht, dass der Reibungsdruckverlust der Strömung gleich dem Gewicht der Partikel wird. Dann beginnen die Partikel im Gas- oder Flüssigkeitsstrom zu schweben und die Porosität des Haufwerkes steigt. Wird die Strömungsgeschwindigkeit weiter erhöht, bis sie gleich der Sinkgeschwindigkeit der Einzelpartikel ist, werden die Partikel aus der Wirbelschicht ausgetragen. Die Wirbelschichten existieren demnach zwischen der Porosität  $\psi$  = 0,4 (Kugelhaufwerk) und  $\psi \rightarrow 1$  (Austragspunkt). Versuche haben gezeigt, dass der Wärmeübergangskoeffizient  $\alpha$  innerhalb des Existenzbereiches der Wirbelschicht von der Strömungsgeschwindigkeit unabhängig ist. Daraus ergibt sich die Möglichkeit, den Wärmeübergangskoeffizienten zwischen den Partikeln und dem Fluid mit Hilfe der Sinkgeschwindigkeit der Einzelpartikel *u<sub>S</sub>* zu berechnen. Man setzt diese Geschwindigkeit in die Formel für überströmte Einzelkörper ein und erhält damit die Wärmeübergangskoeffizienten in der Wirbelschicht am Austragspunkt, die man dann für den gesamten Existenzbereich der Wirbelschicht verwenden kann.

 $(t) - T_{2, \text{aux}}(t)$ 

*aus*

 $1^{(i)} - 1^2$ 

−

 $T_1(t) - T_2$ <sub>*aus*</sub> $(t)$ 

Lösung

Temperaturprofile (s. Anmerkung *1*): Indizierung:

- 1 Kaffeebohnen
- $2 L$ uft
- *ein, aus*: Eingang und Austritt

*A, E*: Anfang und Ende des Prozesses

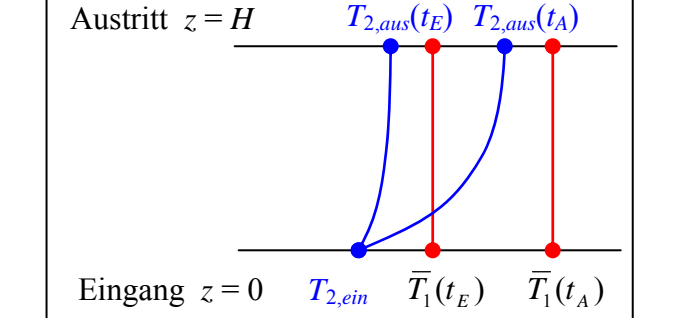

Prozess instationär, analog zu einem Rührkessel mit der Kühlwasserschlange. Gefragt ist die Temperatur  $\overline{T}_1$  zu dem Zeitpunkt  $t_E = 150$  s  $(\overline{T}_{1,E})$ . Temperatur aus der Bilanz um die Wirbelschicht (Bilanzraum so groß wie möglich!).

Gesamtbilanz Wirbelschicht:  $\frac{dH}{dt} = \dot{H}_{zu} - \dot{H}_{ab} + \dot{Q}_{zu} - \dot{Q}_{ab} + \sum \dot{W} = \dot{H}_{2, \text{ein}} - \dot{H}_{2, \text{aus}}$ *dt*  $f \cdot m_1 \cdot c_{p_1} \cdot \frac{dT}{dr}$ *dt dH dt dH dt dH dt dH*  $=\frac{aH_1}{l_1}+\frac{aH_2}{l_2}\approx \frac{aH_1}{l_1}=f\cdot m_1\cdot c_{P,1}\cdot \frac{aH_1}{l_1}$  (Enthalpieänderung der Luft = 0, Anmerkung 2)  $\left\{ \begin{array}{c} \hat{H}_{2, e i n} = \hat{f} \cdot \hat{m}_2 \cdot \hat{c}_{P,2} \cdot \hat{T}_{2, e i n} \end{array} \right\} \quad \hat{H}_{2, e i n} - \hat{H}_{2, e i n} = \hat{f} \cdot \hat{m}_2 \cdot \hat{c}_{P,2} \cdot (\hat{T}_{2, e i n} - \hat{T}_{2, e i n} (t))$  $\hat{H}_{2, \text{ein}} = f \cdot \hat{m}_2 \cdot c_{P,2} \cdot r_{2, \text{ein}}$   $\hat{H}_{2, \text{ein}} = \hat{H}_{2, \text{ein}} = f \cdot \hat{m}_2 \cdot c_{P,2} \cdot (T_{2, \text{ein}} - T_{2, \text{ein}})$  $H_{2, \text{gus}} = f \cdot \dot{m}_2 \cdot c_{P,2} \cdot T_{2, \text{gus}}(t)$  $\dot{H}_{2, \text{e}in} = f \cdot \dot{m}_2 \cdot c_{P,2} \cdot T$  $e^{in}$  *a*  $\frac{1}{2}$ ,  $\frac{1}{2}$ ,  $\frac{1}{2}$   $\frac{1}{2}$   $\frac{1}{2}$   $\frac{1}{2}$   $\frac{1}{2}$   $\frac{1}{2}$   $\frac{1}{2}$   $\frac{1}{2}$   $\frac{1}{2}$   $\frac{1}{2}$   $\frac{1}{2}$  $_{aux}$  *P*  $_{j}$   $\cdot$   $m_2$   $\cdot$  **c**<sub> $P,2$ </sub>  $\cdot$  **f**<sub>2,aus</sub>  $\begin{aligned}\n\dot{H}_{2, ein} &= f \cdot m_2 \cdot c_{P,2} \cdot T_{2, ein} \\
\dot{H}_{2, ein} &= f \cdot m_2 \cdot c_{P,2} \cdot T_{2,aus}(t)\n\end{aligned}\n\bigg\} \quad \dot{H}_{2, ein} - \dot{H}_{2,aus} = f \cdot m_2 \cdot c_{P,2} \cdot (T_{2, ein} - T_{2, dis} - T_{2, dis} - T_{2, dis} - T_{2, dis} - T_{2, dis} - T_{2, dis} - T_{2, dis} - T_{2, dis} - T_{2, dis} - T_{2, dis} - T_{2, dis} - T_{2, dis}$  $\left\{ \right\}$  $\vert$  $= f \cdot \dot{m}_2 \cdot c_{P2}$ .  $= f \cdot \dot{m}_2 \cdot c_{P2}$ .  $\dot{\bm{H}}_{2, ein} - \dot{\bm{H}}_{2,aus} = f \cdot \dot{\bm{m}}$  $\dot{H}_{2,aus}^{\phantom{\dag}}=f\cdot\dot{m}$  $\dot{\boldsymbol{H}}_{2, ein} = \boldsymbol{f}\cdot\dot{\boldsymbol{m}}$ Alles in die Bilanz einsetzen:  $\frac{m_1 - m_2}{l} \cdot \frac{a_1}{l} = T_{2, \text{e}in} - T_{2, \text{e}us}(t)$ 2  $P,2$  $\frac{1}{1} \cdot \frac{1}{2} \cdot \frac{dI_1}{dI_1} = T_{2 \text{ e} i n} - T_{2 \text{ g} i s} (t)$ *dt dT*  $\dot{m}_2 \cdot c$  $m_1 \cdot c$  $e$ *in*  $\overline{\phantom{a}}$  2, *aus*  $\frac{\cdot c_{P,1}}{\cdot c_{P,2}} \cdot \frac{d\overline{T_1}}{dt} = T_{2,ein}$  $\frac{d}{dt} \frac{\partial P_{p,1}}{\partial t} \cdot \frac{d}{dt} = T_{2, \text{e}in} - T_{2, \text{e}us}(t) \quad \Rightarrow \quad \text{von 0 bis } t_E \text{ integer.}$ Problem:  $T_{2, \text{aux}}(t)$  unbekannt. Müssen also kleineren Bilanzraum wählen. Bilanz für Luft:  $\frac{dH_2}{dt} = \dot{H}_{2, ein} - \dot{H}_{2,aus} + \dot{Q}_{zu} - \dot{Q}_{ab} + \sum \dot{W} = \dot{H}_{2,ein} - \dot{H}_{2,aus} + \dot{Q}_{zu} = 0$  $\dot{H}_{2 \sin} - \dot{H}_{2\cos} = f \cdot \dot{m}_2 \cdot c_{P,2} \cdot (T_{2\sin} - T_{2\cos}(t));$  Kinetik:  $\dot{Q}_{2\mu} = k \cdot A \cdot \Delta T_{LM}(t)$  $\left( \overline{T_1}(t) - T_2\right)_{\text{ein}} - \left( \overline{T_1}(t) - T_2\right)_{\text{guss}}(t)$  $(t) - T_{2, \text{aux}}(t)$  $\ln \frac{T_1(t)}{T_2(t)}$  $(t)$  $(t) - T_{2, \text{aux}}(t)$  $\ln \frac{T_1(t)}{T_2(t)}$  $(t) - T_{2 \text{ e i n}} - (T_1(t) - T_{2 \text{ g u s}}(t))$  $(z = H)$  $\ln \frac{\Delta T(z=0)}{T(z=0)}$  $(t) = \frac{\Delta T(z=0) - \Delta T(z=H)}{\Delta T(z=0)}$  $1^{(i)} - 1^2$  $1^{(i)} - 1^2$  $_{2, \text{aus}}(V) = 1_{2}$  $1^{(i)} - 1^2$  $1^{(i)} - 1^2$  $1^{(i)} - 1^{(i)}$ <sub>2,ein</sub>  $-1^{(i)} - 1^{(i)}$  $T_1(t) - T_2$   $_{aux}(t)$  $\overline{T_1}(t) - T$ *T t T*  $T_1(t) - T_2$ <sub>aus</sub> (t  $\overline{T_1}(t) - T$  $T_1(t) - T_2 e^{i\theta} - T_1(t) - T_2 e^{i\theta}$  $T(z) = H$  $T_{LM}(t) = \frac{\Delta T(z=0) - \Delta T(z=H)}{\Delta T(z=0)}$ *aus ein*  $_{aus}(t) - I_{2, ein}$ *aus ein*  $e^{i n}$   $\int$   $\left( \frac{1}{1}$  $\left( i \right)$   $\int$   $\frac{1}{2}$   $a$   $a$ *LM* − −  $=\frac{T_{2, \text{aus}}(t)-\sqrt{\pi}}{2}$ − −  $=\frac{(\overline{T_1}(t)-T_{2,ein})-(\overline{T_1}(t)-\overline{T_2(t)})}{\overline{T_1}(t)-\overline{T_1(t)}}$  $\Delta T(z=$  $\Delta T_{LM}(t) = \frac{\Delta T(z=0) - \Delta T(z=0)}{\Delta T(z=0)}$ Alles in die Bilanz einsetzen:  $f \cdot m_2 \cdot c_{P2} \cdot (T_{2 \sin} - T_{2 \cos}(t)) + k \cdot A \cdot \frac{22 \sin^{(1)}(t)}{\sqrt{m}} = 0$  $\ln \frac{\overline{T_1}(t)}{\overline{T_2}(t)}$  $(t)$  +  $k \cdot A \cdot \frac{T_{2, \text{aus}}(t)}{T_{2, \text{aus}}(t)}$  $1^{(i)} - 1^2$  $\frac{1}{2} \cdot c_{P,2} \cdot (T_{2, ein} - T_{2, aus}(t)) + k \cdot A \cdot \frac{1_{2, aus}(t) - 1_{2, ein}}{\overline{T}(t) - T_{2, ein}} =$ −  $\cdot m_2 \cdot c_{p_2} \cdot (T_{2, \text{circ}} - T_{2, \text{circ}}(t)) + k \cdot A \cdot \frac{T_{2, \text{gas}}(t)}{T_{2, \text{circ}}(t)}$  $\overline{T}_1(t) - T$ *T t T*  $f \cdot \dot{m}_2 \cdot c_{P,2} \cdot (T_{2,em} - T_{2,ans}(t)) + k \cdot A$ *ein*  $\dot{m}_2 \cdot c_{P,2} \cdot (T_{2, ein} - T_{2,aus}(t)) + k \cdot A \cdot \frac{r_{2,aus}(t) - r_{2, ein}}{\overline{T}(t) - T_{2, un}}$ 

Daraus: 
$$
T_{2,aus}(t) = \overline{T_1}(t) - (\overline{T_1}(t) - T_{2,ein}) \cdot \exp\left(-\frac{k \cdot A}{f \cdot \dot{m}_2 \cdot c_{P,2}}\right)
$$
. Einsetzen:

$$
\frac{m_1 c_{P,1}}{\dot{m}_2 c_{P,2}} \cdot \frac{d\overline{T_1}}{dt} = T_{2,ein} - \overline{T_1} + (\overline{T_1} - T_{2,ein}) \cdot \exp\left(-\frac{kA}{f\dot{m}_2 c_{P,2}}\right) = (T_{2,ein} - \overline{T}) \cdot \left[1 - \exp\left(-\frac{kA}{f\dot{m}_2 c_{P,2}}\right)\right]
$$

Variablen trennen und integrieren:

$$
\frac{\bar{T}_{1}(t_{E})}{\bar{T}_{1}(t=0)} \frac{d\bar{T}_{1}}{T_{2,ein} - \bar{T}} = \frac{\dot{m}_{2} \cdot c_{P,2}}{m_{1} \cdot c_{P,1}} \cdot \left[1 - \exp\left(-\frac{k \cdot A}{f \cdot \dot{m}_{2} \cdot c_{P,2}}\right)\right] \cdot \int_{0}^{t_{E}} dt
$$
\n
$$
- \ln \frac{T_{2,ein} - \bar{T}_{1,E}}{T_{2,ein} - \bar{T}_{1,A}} = \frac{\dot{m}_{2} \cdot c_{P,2}}{m_{1} \cdot c_{P,1}} \cdot \left[1 - \exp\left(-\frac{k \cdot A}{f \cdot \dot{m}_{2} \cdot c_{P,2}}\right)\right] \cdot t_{E} \implies \text{nach } \bar{T}_{1,E} \text{ and } \bar{T}_{1,E} \text{ and } \bar{T}_{1
$$

⎣

Unbekannt bleiben *k* und *A*. Die Wärmeaustauschfläche *A* setzt sich aus den Oberflächen der einzelnen Kugeln zusammen:  $A = A_{Kugel} \cdot N_{Kugel}$  mit  $A_{Kugel} = \pi \cdot d^2$ ; Die Anzahl der Kugeln kann man berechnen als Gesamtmasse der Wirbelschicht dividiert durch die Masse der

einzelnen Kugel: 
$$
N_{Kugel} = \frac{M_{1,gesamt}}{M_{Kugel}} = \frac{m_1 \cdot f}{M_{Kugel}}
$$
 wobei  $M_{Kugel} = V_{Kugel} \cdot \rho_1 = \frac{\pi}{6} \cdot d^3 \cdot \rho_1$ .

Somit ergibt sich 1 3  $6 \cdot m_1$  $N_{Kugel} = \frac{6 \cdot m_1 \cdot f}{\pi \cdot d^3 \cdot \rho_1}$  und  $A = \pi d^2 \cdot \frac{6m_1 f}{\pi d^3 \rho_1} = \frac{6m_1 f}{d\rho_1} = \frac{6 \cdot 60 \cdot f}{0,006 \cdot 630} = 95,238 \cdot f$  $m_1 f$  $A = \pi d^2 \cdot \frac{6m_1 f}{\pi d^3 \rho_1} = \frac{6m_1 f}{d\rho_1} = \frac{6 \cdot 60 \cdot f}{0,006 \cdot 630} = 95,238$  $0,006 \cdot 630$  $6m_1 f$   $6m_1 f$   $6.60$ 1  $\overline{1}$ 1 3 2  $\frac{O_{11}}{O_{11}}$  $\pi d \rho_1$   $d\rho$ π

Der Wärmedurchgangskoeffizient *k* setzt sich aus den Wärmeübergangskoeffizienten an der Innen- und Außenseite der Kugeloberfläche zusammen:

 $1/k = 1/\alpha_i + 1/\alpha_a$  mit  $\alpha_i$  als instationärer Abkühlung einer Kugel und  $\alpha_a$  als Wärmeübergang in der Wirbelschicht, d.h. der Mittelwert zwischen <sup>α</sup>*a,L* – Wärmeübergang im Haufwerk am Lockerungspunkt (mit  $\psi_L = 0.4$  und  $u_L = 1.2$  m/s) und  $\alpha_{a,A}$  – Wärmeübergang an überströmte Einzelkugel am Austragspunkt (mit  $\psi_A \approx 1$  und  $u_A = 10$  m/s), s. Anmerkung 3.

1. Berechnung des Wärmeübergangs außen:

$$
\frac{\text{Lockerungspunkt:}}{N u_{\text{Einzelkörper}}} = N u_{\text{Einzelkörper}} \cdot f_a; \quad f_a = 1 + 1, 5 \cdot (1 - \psi) = 1 + 1, 5 \cdot (1 - 0, 4) = 1, 9
$$
\n
$$
N u_{\text{Einzelkörper}} = N u_{\min} + \sqrt{N u_{\text{lam}}^2 + N u_{\text{lurb}}^2}; \quad N u_{\min} = 2 \quad \text{für Kugel}
$$
\n
$$
N u_{\text{lam}} = \left(\frac{2}{1 + 22 \cdot Pr}\right)^{1/6} \sqrt{Re_{res} \cdot Pr}; \quad N u_{\text{mub}} = \frac{0,037 \cdot Re_{res}^{0.8} \cdot Pr}{1 + 2,443 \cdot Re_{res}^{0.1} (Pr^{2/3} - 1)}\n\text{Re}_{res} \approx Re_{\text{erzw},L} = \frac{u_L \cdot L_c}{\psi_L \cdot \psi_2} = \frac{1,2 \cdot 0,006}{0,4 \cdot 20 \cdot 10^{-6}} = 900 \quad \text{mit} \quad L_c = d = 0,006 \text{ m} \quad \text{für Kugel}
$$
\n
$$
Pr_2 = \frac{\nu_2 \cdot \rho_2 \cdot c_{p,2}}{\lambda_2} = \frac{20 \cdot 10^{-6} \cdot 1 \cdot 1000}{0,029} = 0,69 \quad \text{somit} \quad N u_{\text{lam}} = 17,59 \quad \text{und} \quad N u_{\text{turb}} = 8,09
$$
\n
$$
N u_{\text{Einzelkörper}} = 2 + \sqrt{17,59^2 + 8,09^2} = 21,36; \quad N u_L = N u_{\text{Haufverk}} = 21,36 \cdot 1,9 = 40,59
$$
\n
$$
\alpha_{a,L} = \frac{N u_L \cdot \lambda_2}{L_c} = \frac{40,59 \cdot 0,029}{0,006} = 196,2 \frac{W}{m^2 K}
$$

<u>Austragspunkt</u>: Überströmte Kugel.  $Nu_A = Nu_{min} + \sqrt{Nu_{lam}^2 + Nu_{turb}^2}$ ;  $Nu_{min} = 2$  für Kugel

$$
Nu_{lam} = \left(\frac{2}{1+22 \cdot Pr}\right)^{1/6} \sqrt{Re_{res} \cdot Pr}; \quad Nu_{nurb} = \frac{0.037 \cdot Re_{res}^{0.8} \cdot Pr}{1+2.443 \cdot Re_{res}^{-0.1} (Pr^{2/3} - 1)}
$$
  
\n
$$
Re_{res} \approx Re_{exv, A} = \frac{u_A \cdot L_c}{\psi_A \cdot \psi_2} = \frac{10 \cdot 0.006}{1 \cdot 20 \cdot 10^{-6}} = 3000; \quad Pr = 0.69
$$
  
\n
$$
Nu_{lam} = 32.11; \quad Nu_{nurb} = 20.33; \quad Nu_A = 2 + \sqrt{32.11^2 + 20.33^2} = 40.00
$$
  
\n
$$
\alpha_{a,A} = \frac{Nu_A \cdot \lambda_2}{L_c} = \frac{40.00 \cdot 0.029}{0.006} = 193.3 \frac{W}{m^2 K}
$$

Mittelwert:  $\alpha_a = \frac{\alpha_{a,L} + \alpha_{a,A}}{2} = \frac{196,2 + 193,3}{2} = 194,75$ 

(Anmerkung: tatsächlich ist  $\alpha_a$  von der Strömungsgeschwindigkeit unabhängig)

2. Berechnung des Wärmeübergangs innen:

Instationäre Abkühlung einer Kugel:  $Nu_i = \sqrt{Nu_{i\infty}^2 - b^2 + (Nu_{i0} + b)^2}$ ;  $b = 0,4$ 

$$
Nu_{i0} = \frac{\sqrt{\pi} + 10 \cdot Bi \cdot \sqrt{Fo}}{1 + 5 \cdot Bi \cdot \sqrt{\pi} \cdot Fo} \cdot \frac{1}{\sqrt{Fo}}; \quad Nu_{i\infty} = \frac{4 + a^* + Bi}{1 + Bi / Nu_{\infty}}; \quad a^* = 6; \quad Nu_{\infty} = 2\pi^2 / 3 = 6,58
$$

Charakteristische Länge für Kugel  $L_c = d = 0,006$  m

Alles in die Gleichung für die Temperatur einsetzen:

$$
\overline{T}_{1,E} = T_{2,ein} - (T_{2,ein} - \overline{T}_{1,A}) \cdot \exp\left[-\frac{\dot{m}_2 \cdot c_{P,2}}{m_1 \cdot c_{P,1}} \cdot \left(1 - \exp\left(-\frac{k \cdot A}{f \cdot \dot{m}_2 \cdot c_{P,2}}\right)\right) \cdot t_E\right] =
$$
\n
$$
= 20 - (20 - 300) \cdot \exp\left[-\frac{3 \cdot 1000}{60 \cdot 1700} \cdot \left(1 - \exp\left(-\frac{79,79 \cdot 95,238 \cdot f}{f \cdot 3 \cdot 1000}\right)\right) \cdot 150\right] = 24,8 \text{°C}
$$